1ー1 必要ファイルの作成

## 読み取り用の動画を作成

## Windowsのアプリのペイントなどで画像を作成

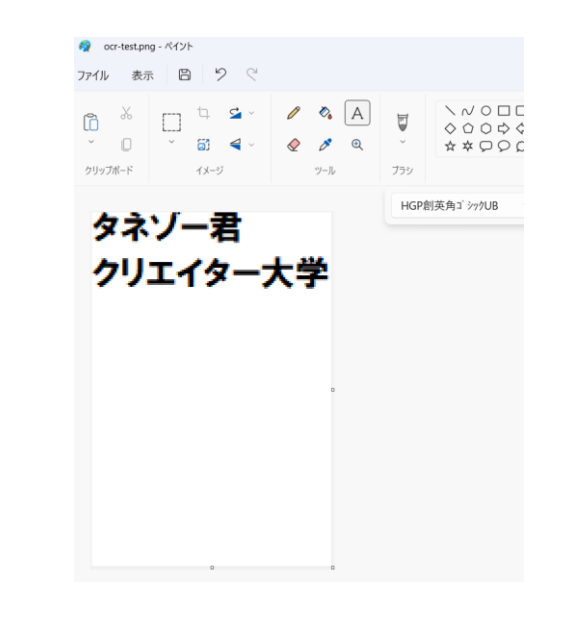

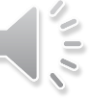